# Geometrie - Ausgewählte Kapitel

#### Christina Birkenhake

christina@birkenhake.net http://christina.birkenhake.net

8. März 2010

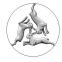

[Urspünge der Navigation](#page-16-0)

[Erste Navigationsgeräte](#page-23-0)

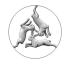

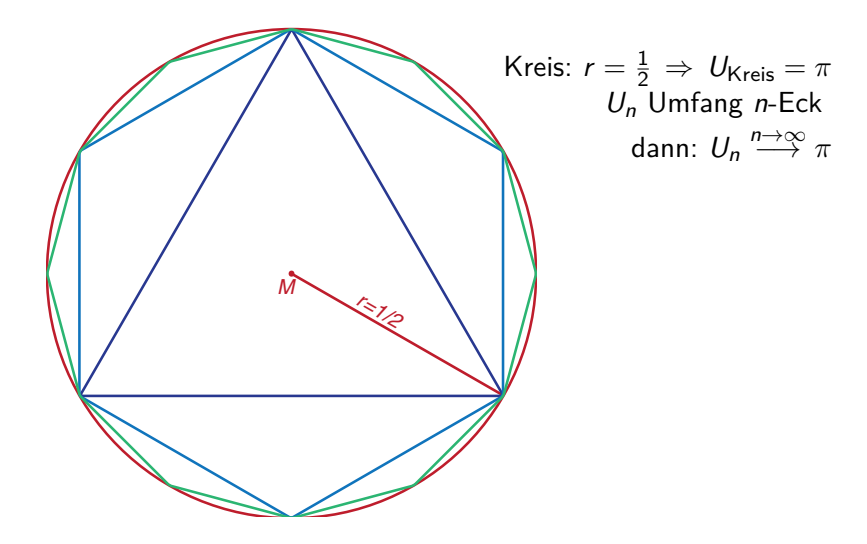

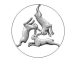

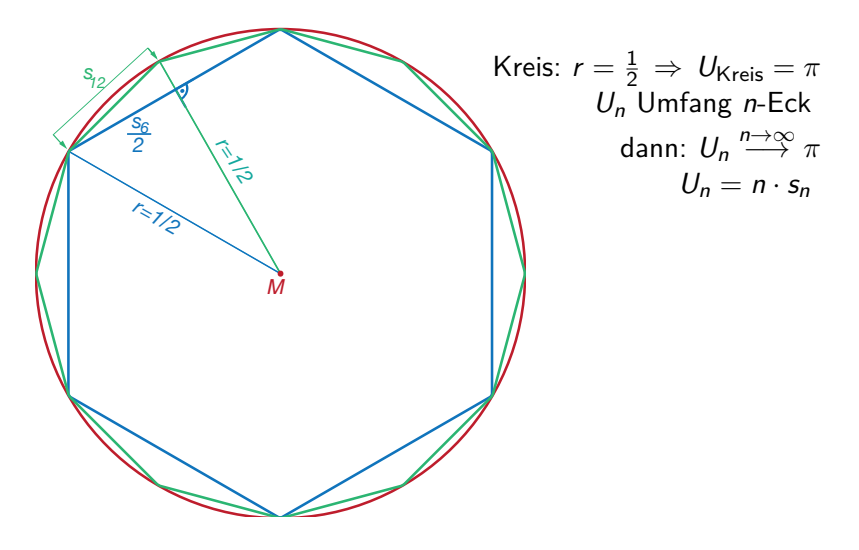

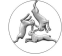

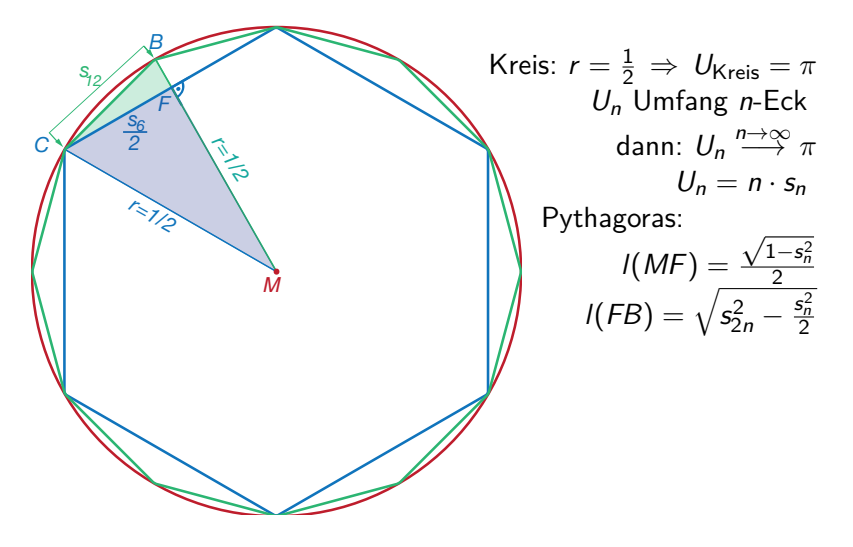

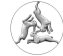

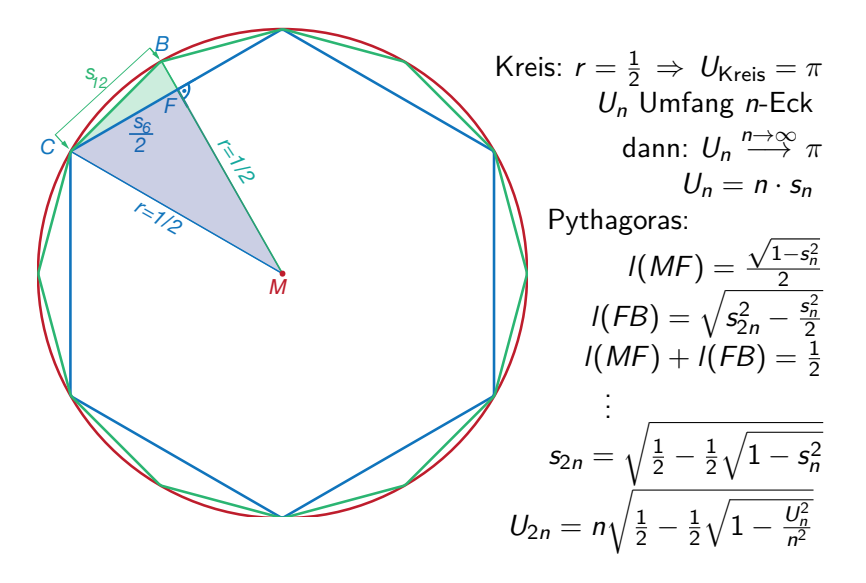

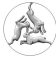

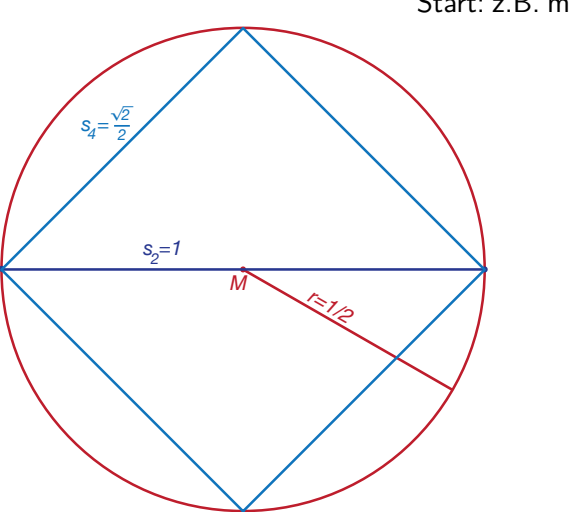

Start: z.B. mit Zweieck:  $s_2 = 1$ 

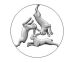

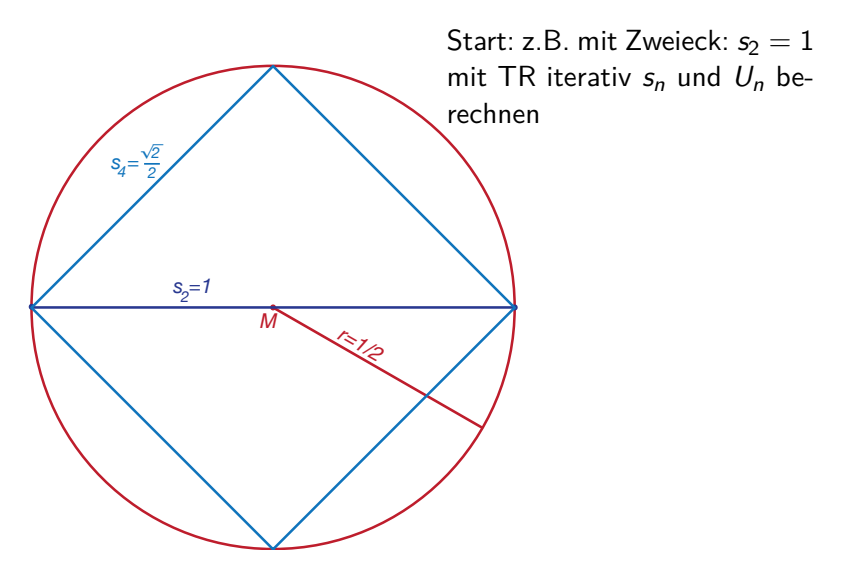

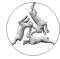

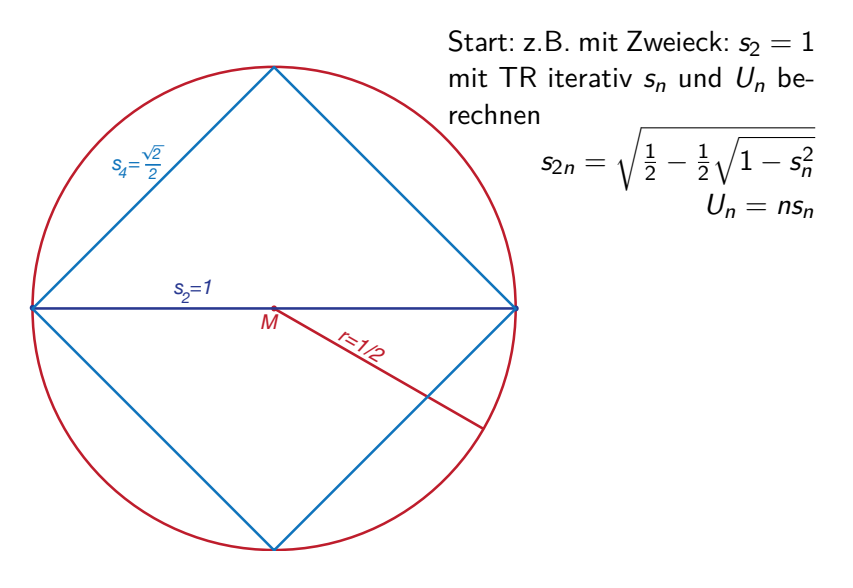

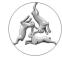

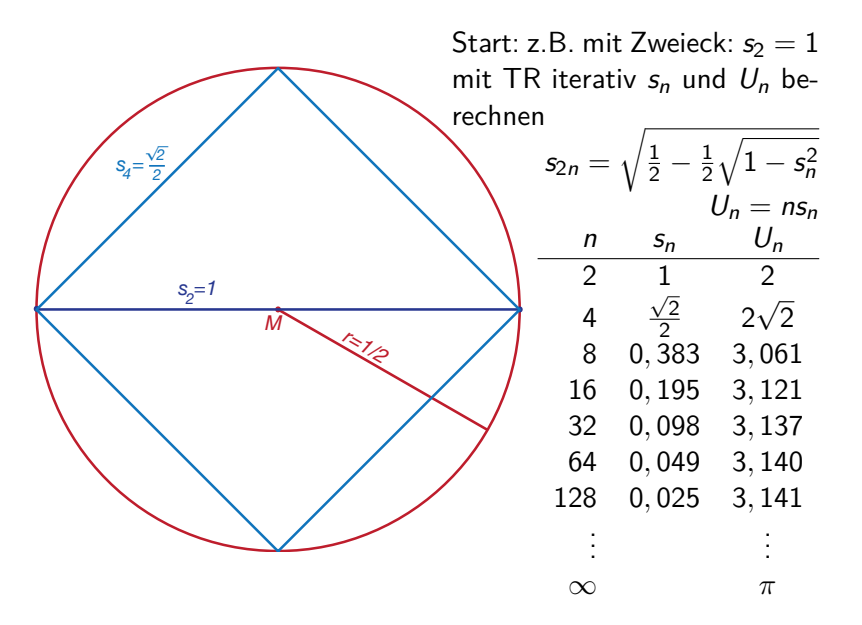

#### **Prinzip von Cavalieri - Zweidimensional** Beispiel Dreiecksfläche

$$
F(\Delta) = \frac{1}{2} \cdot g \cdot h
$$

[Geogebra: Dreiecksfläche](file:///Users/chbi/mathe_work/Geogebra/VorlesungSS09/Cavalieri_2dim2.html)

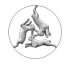

#### **Prinzip von Cavalieri:**

Körper, deren Schnitte mit jeder Ebene einer Schar aus parallelen Ebenen flächengleich ist, haben dasselbe Volumen.

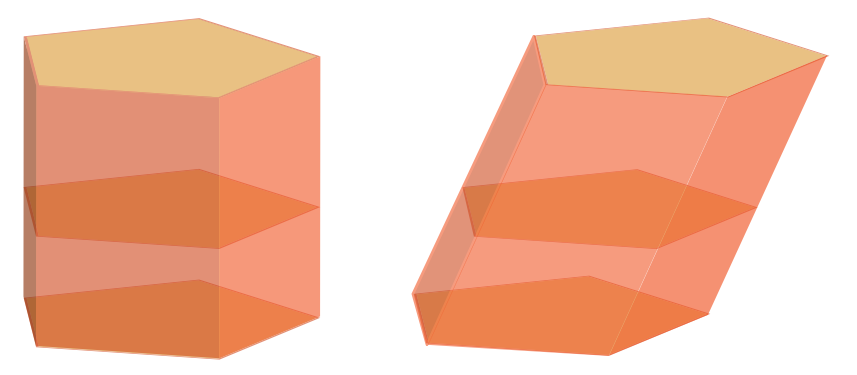

Schöne Internetseite: [http://tiburski.de/cybernautenshop/virtuelle\\_schule/dfu/DFU-](http://tiburski.de/cybernautenshop/virtuelle_schule/dfu/DFU-Koerper/cavalieri.html)[Koerper/cavalieri.html](http://tiburski.de/cybernautenshop/virtuelle_schule/dfu/DFU-Koerper/cavalieri.html)

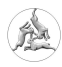

#### Bestimmung des Erdradius nach Eratosthenes

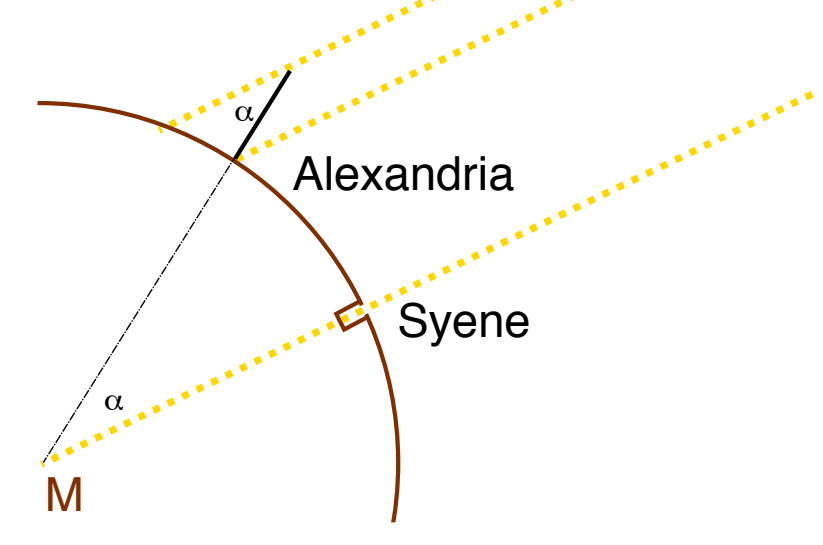

**CARLES AND** 

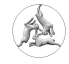

# Ekliptik

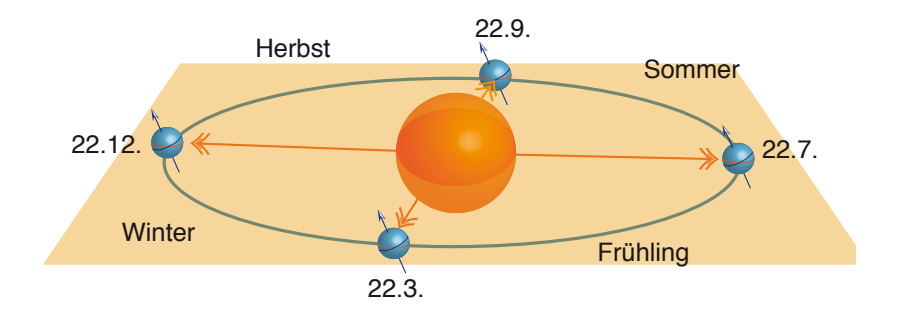

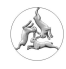

# Berechnung der Erdneigung oder des Breitengrades I

#### **Winter**

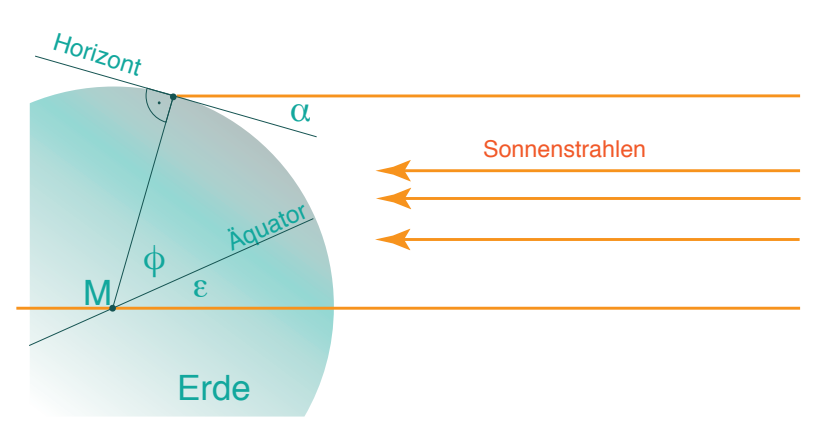

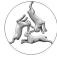

# Berechnung der Erdneigung oder des Breitengrades II

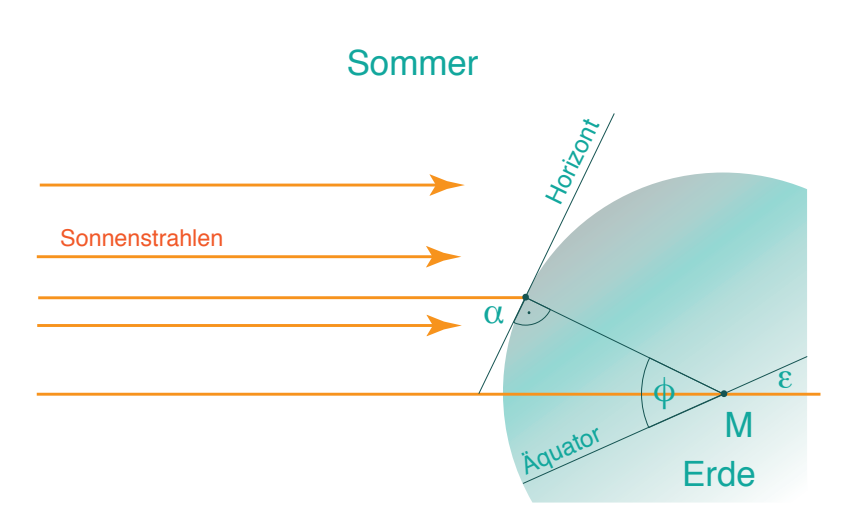

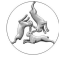

<span id="page-16-0"></span>Wo bin ich?

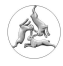

Wo bin ich?

Landwege: kein Problem man orientiert sich an markanten Stellen: Bäume, Felsen etc.

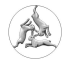

Wo bin ich?

Landwege: kein Problem man orientiert sich an markanten Stellen: Bäume, Felsen etc. Seewege: Küstenähe Peilung von Landmarken

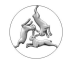

Wo bin ich?

Landwege: kein Problem man orientiert sich an markanten Stellen: Bäume, Felsen etc. Seewege: Küstenähe Peilung von Landmarken offenes Meer Peilung von Gestirnen

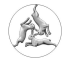

Wo hin ich?

Landwege: kein Problem man orientiert sich an markanten Stellen: Bäume, Felsen etc. Seewege: Küstenähe Peilung von Landmarken offenes Meer Peilung von Gestirnen

Navigation

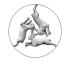

Wo bin ich?

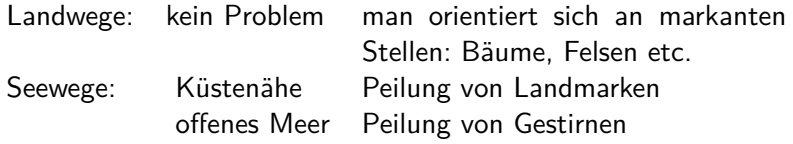

# Navigation

lateinisch: navem agere

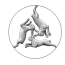

Wo hin ich?

Landwege: kein Problem man orientiert sich an markanten Stellen: Bäume, Felsen etc. Seewege: Küstenähe Peilung von Landmarken offenes Meer Peilung von Gestirnen

# Navigation

lateinisch: navem agere ein Schiff lenken

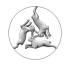

### <span id="page-23-0"></span>Navigationsgeräte

Latitude Hook Kamal Astrolabium Jakobsstab Quadrant/Sexant Kompass **Chronometer** Seekarte

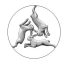

# Latitude Hook

(Polynesien)

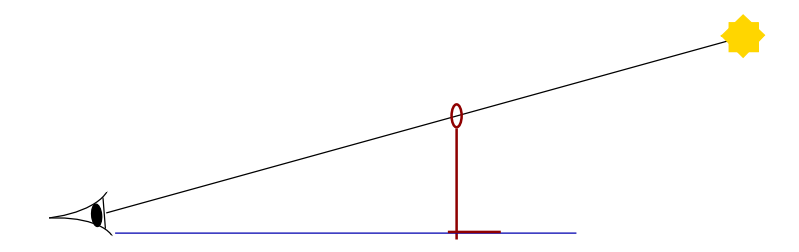

#### Ermöglicht die Höhe eines Gestirns zu vergleichen

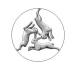

Kamal

(Arabien)

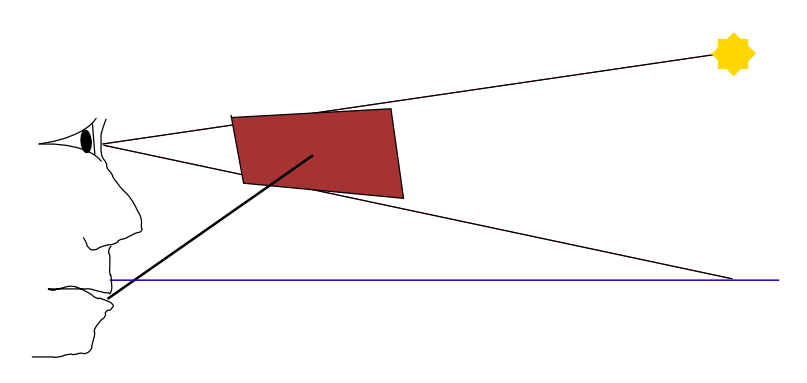

Ermöglicht die Höhe eines Gestirns zu vergleichen

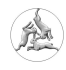

#### Astrolabium

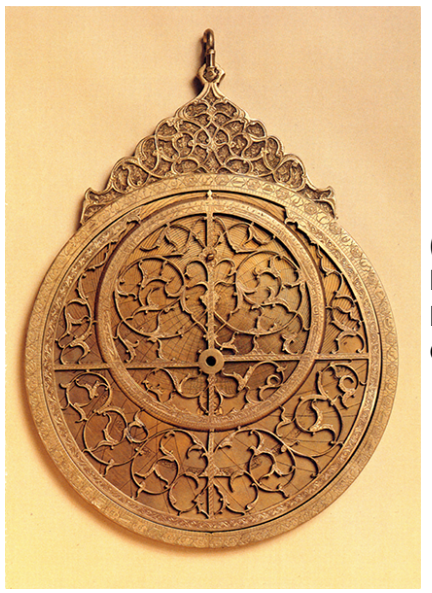

(Naher Osten und Europa) Im 15.-17.Jh. üblich Ermöglicht, die Zenitdistanz eines Gestirns zu messen.

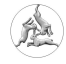

# Jakobsstab

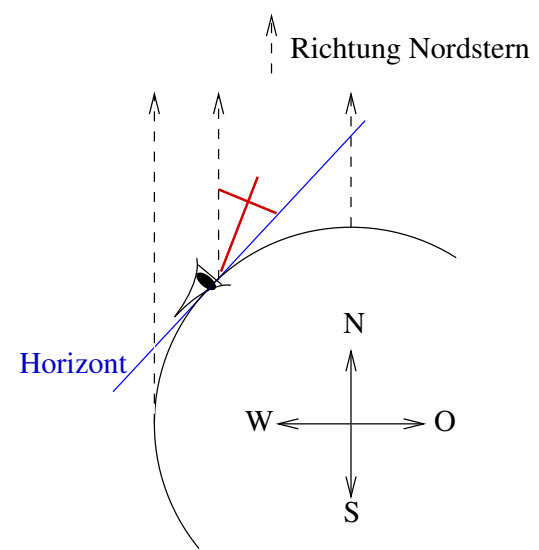

(ab 13. Jh.) Zum Winkel messen.

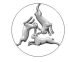

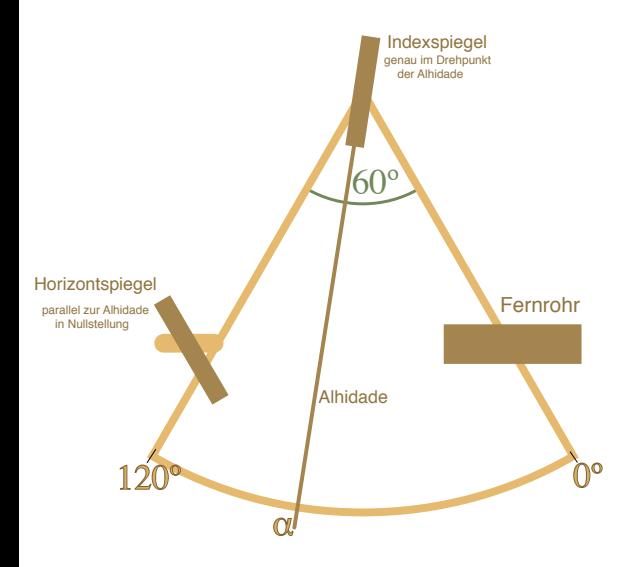

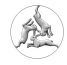

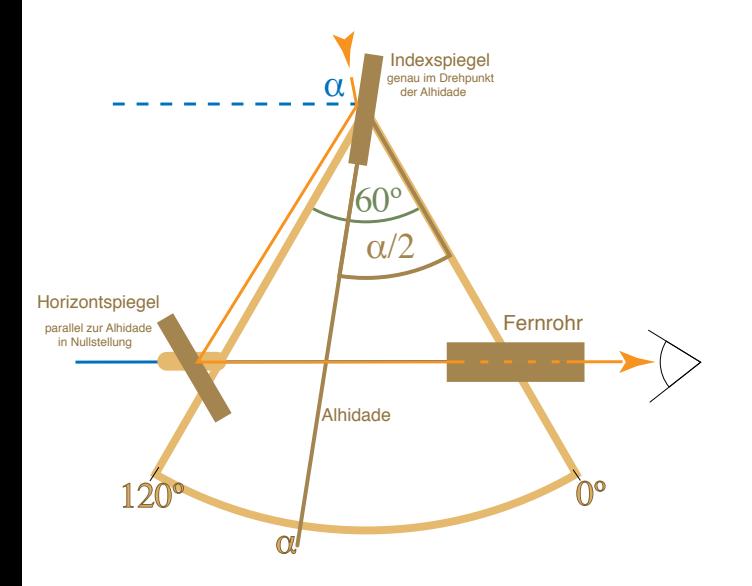

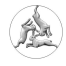

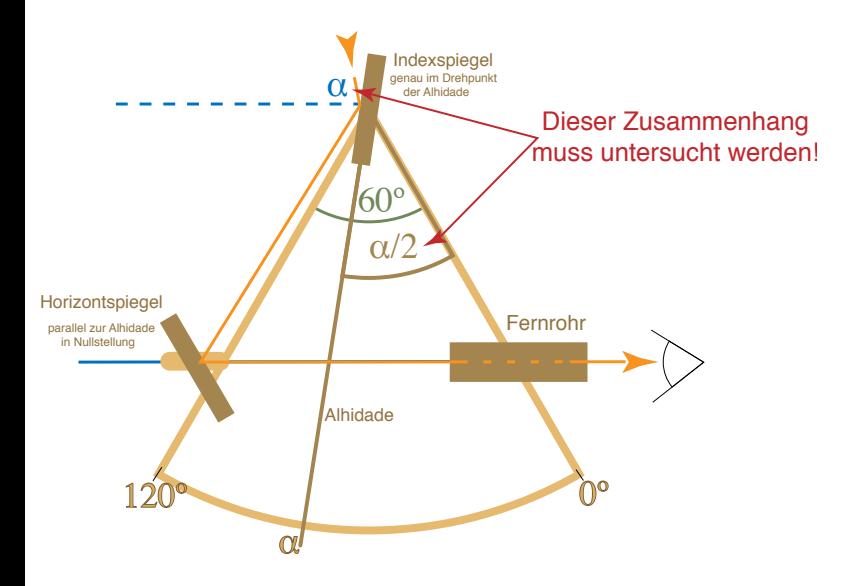

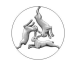

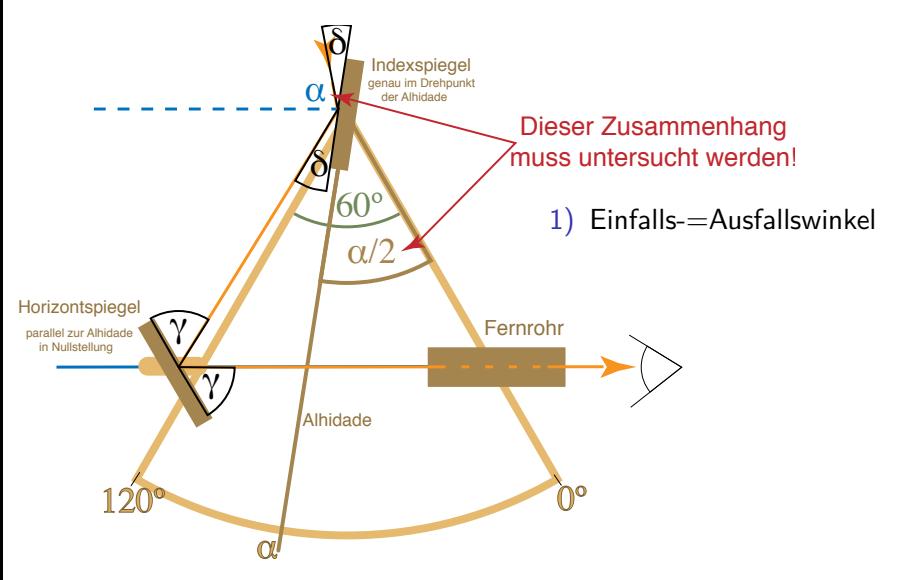

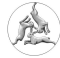

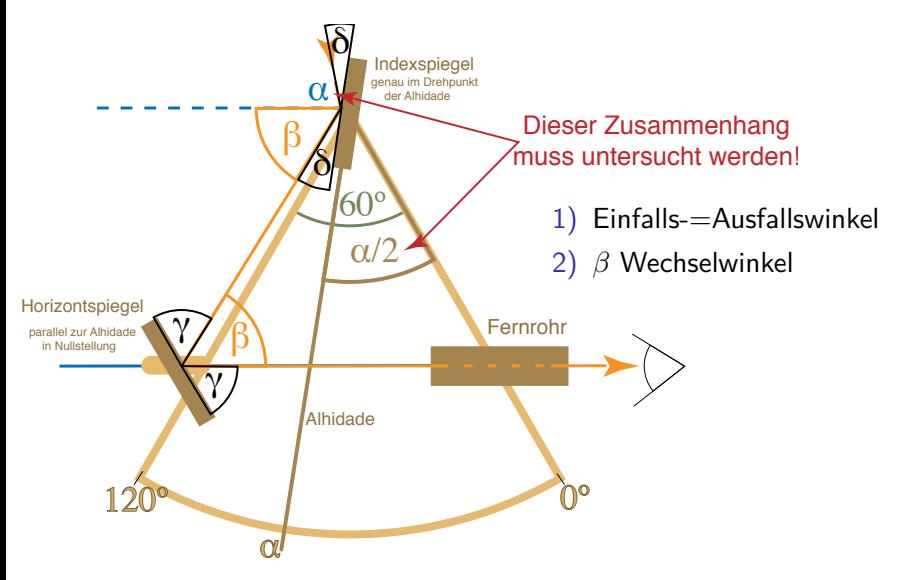

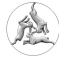

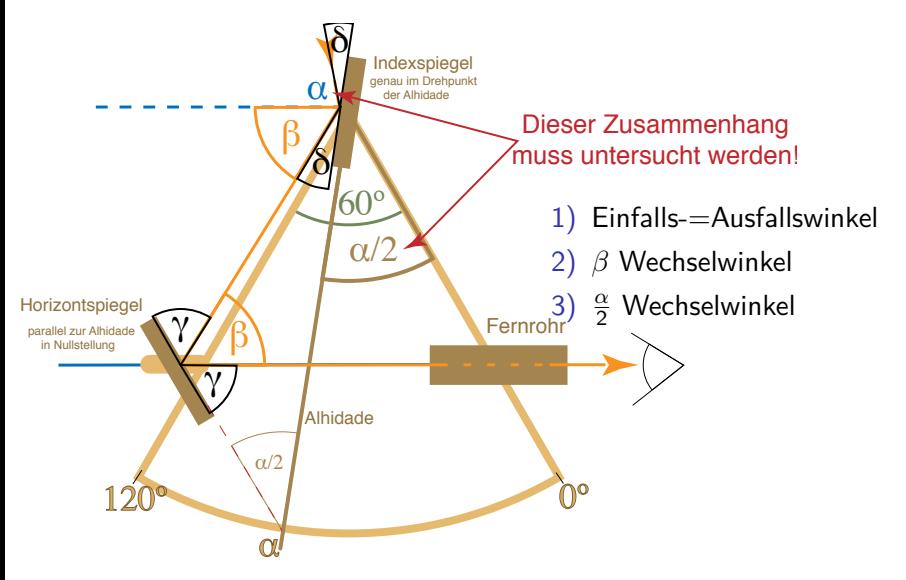

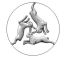

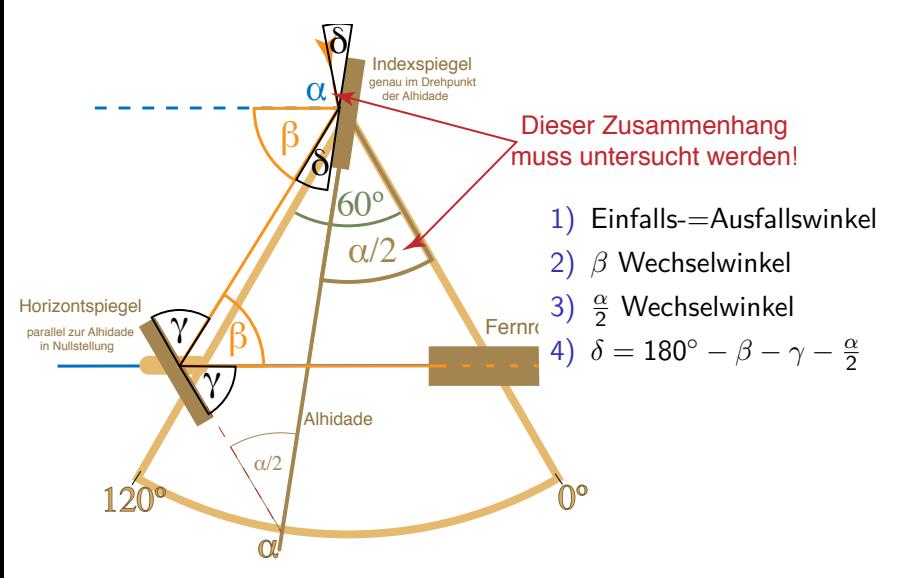

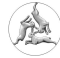

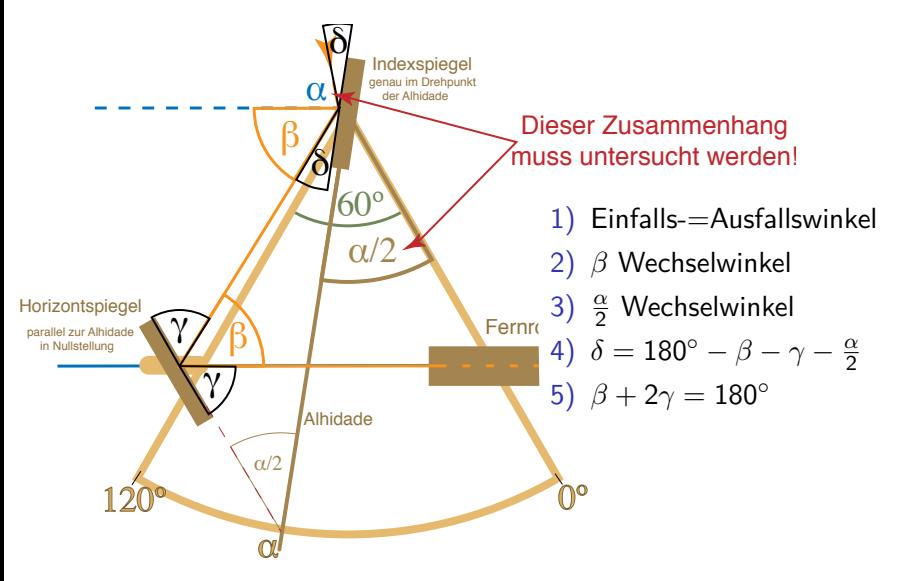

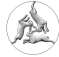

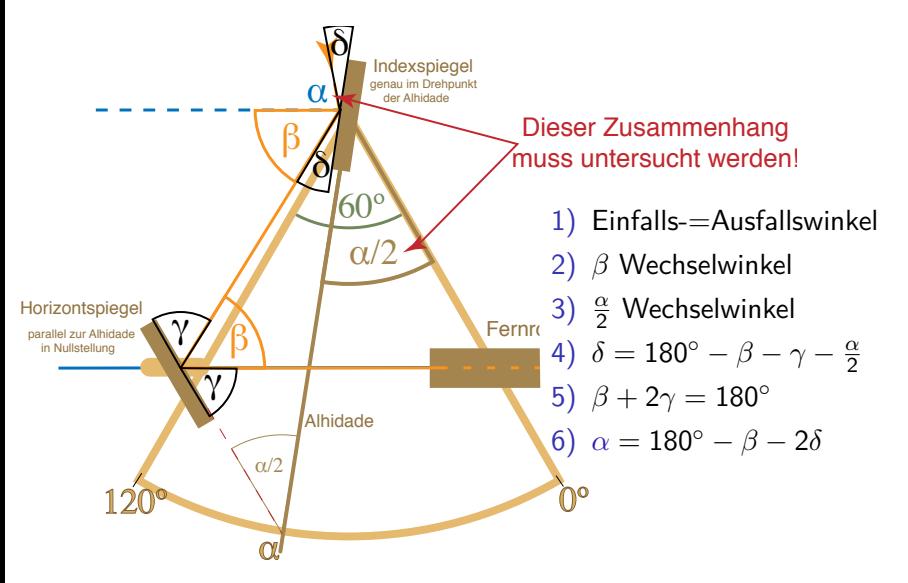

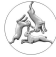

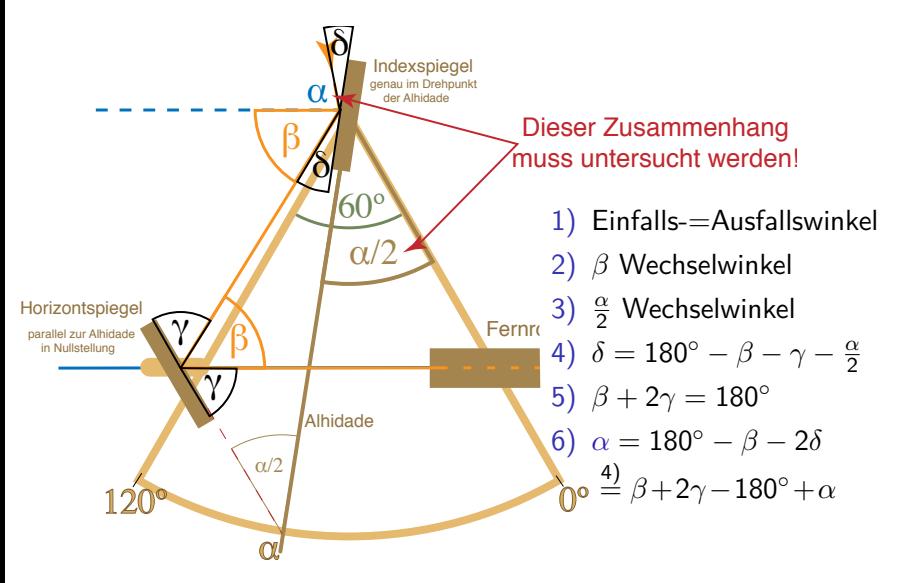

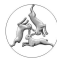

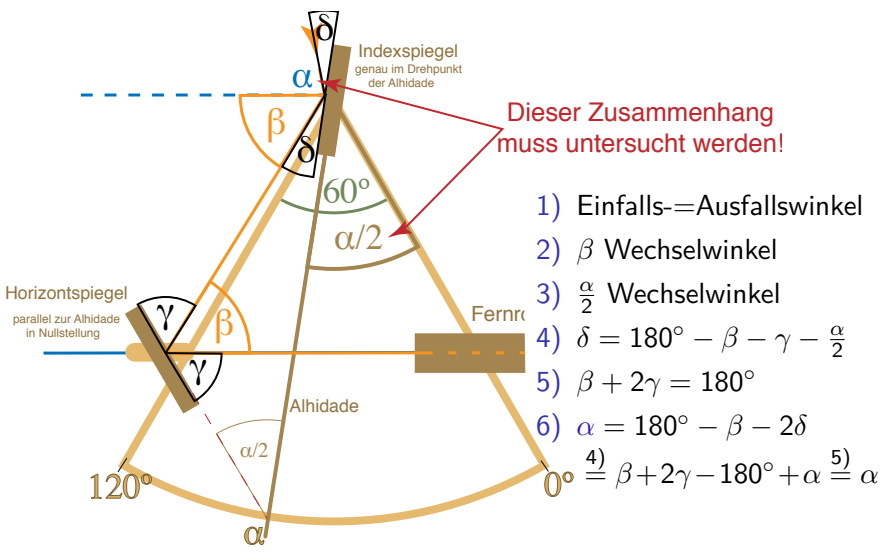

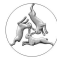

#### Magnetkompass

(frühes 14. Jhd) Probleme: Missweisung , Ablenkung

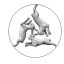

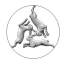

 $\blacktriangleright$  terrestrische Navigation

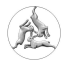

- $\blacktriangleright$  terrestrische Navigation
- $\blacktriangleright$  Astronavigation

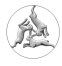

- $\blacktriangleright$  terrestrische Navigation
- $\blacktriangleright$  Astronavigation
- $\blacktriangleright$  Funk-/Schallnavigation

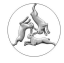